## **GammaLib - Feature #1851**

## **Add GLS projection**

08/30/2016 03:01 PM - Mayer Michael

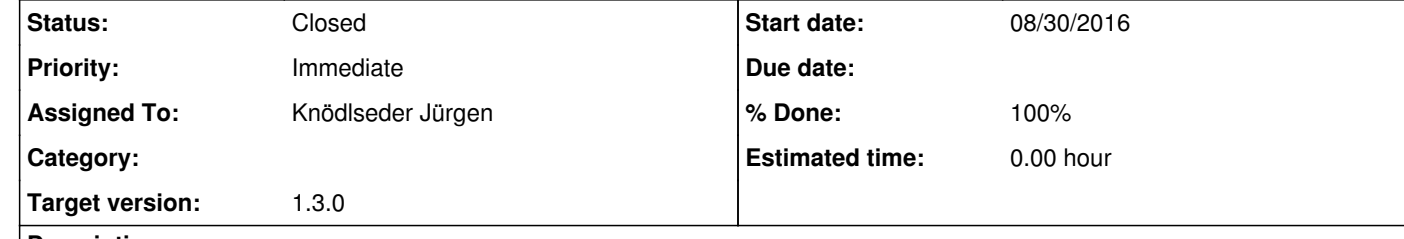

## **Description**

Nukri Komin reported he wanted to run an analysis with a FITS template which is using the "GLS" projection code. This is not yet implemented in gammalib. The projection should thus be added and supported.

**#1 - 03/03/2017 10:18 AM - Knödlseder Jürgen**

*- Target version changed from 1.2.0 to 1.3.0*

**#2 - 03/14/2017 05:41 PM - Knödlseder Jürgen**

*- Assigned To set to Knödlseder Jürgen*

*- Priority changed from Normal to Immediate*

**#3 - 03/15/2017 11:14 AM - Knödlseder Jürgen**

*- Status changed from New to In Progress*

*- % Done changed from 0 to 80*

The GLS projection is in fact an alias of the SFL projection, I hence implemented a GWcsSFL class for the SFL projection and then derived the class GWcsGLS from this class to implement the GLS projection.

**#4 - 03/16/2017 12:24 PM - Knödlseder Jürgen**

*- Status changed from In Progress to Closed*

*- % Done changed from 80 to 100*

Merged into devel.